# Wifinder

Adam C. Engst,Glenn Fleishman

The Wireless Networking Starter Kit Adam C. Engst, Glenn Fleishman, 2003 For readers ready to embrace the freedom of wireless, this is the place to start. In these pages they'll learn first about the underpinnings of wireless technology and network basics before getting down to the real business at hand: setting up, configuring, and maintaining a wireless network. Step-by-step instructions delivered in easily digestible chunks make it easy to get a network humming.

#### Networking in Easy Steps Steve Rackley,2004

Mac OS X Tiger Timesaving Techniques For Dummies Larry Ullman, Marc Liyanage, 2005-07-08 Time-the commodity most of us never have enough of. Mac OS X Tiger Timesaving Techniques For Dummies is exactly what you need to get more results from every minute you spend with your Mac OS X Tiger. Loaded with more than 60 timesaving tricks and techniques, this helpful volume gets right to the point and shows you how to streamline dozens of everyday computer functions. If you already know your way around Mac OS X Tiger, you can discover how to speed up your Mac, make searches faster and more efficient, optimize your network, and a lot more. For example, you can Create your own keyboard shortcuts Find files faster with Spotlight Save steps with contextual menus Make the most of the address book and iCal Take advantage of Safari RSS feeds Use your iPod for secure, encrypted storage Set up a videoconference with iChat AV There are guidelines for customizing OS X to meet your specific needs, so your Mac will be well organized even if you aren't. And the techniques are organized too, by the application or the general concept for which they work. You get no-nonsense, step-by-step instructions for putting each technique to work. After all, the whole point of Mac OS X Tiger Timesaving Techniques For Dummies is—well, saving time! These are a few of the places where this book will help you trim the minutes. Starting, stopping, and running your Mac more efficiently Optimizing your interface and customizing the Finder, windows, and the Dock Organizing, managing, and finding stuff—yours, and the computer's Beefing up application performance Using the Internet more efficiently, with tips on searching, stopping spam, using Google, and more Making the most of your network Being more efficient with multimedia, including boosting productivity with your iPod Maintaining your Mac and keeping it secure Creating your own timesaving techniques with Automator and other slightly advanced tricks You can't help but be more productive with Mac OS X Tiger Timesaving Techniques For Dummies!

Building Secure Wireless Networks with 802.11 Jahanzeb Khan,Anis Khwaja,2003-02-03 Provides a step-by-step approach for planning and implementing a wireless LAN based on 802.11 Wireless Fidelity (Wi-Fi) technology Authors are Wi-Fi security experts who are able to address the firestorm of concerns about security for 802.11b networks Offers a clear perspective of interoperability with related wireless standards like 802.11a, HomeRF, and Bluetooth Explains how to achieve the same performance as a wired Ethernet connection and deliver flexibility and high speed

Certified Ethical Hacker (CEH) Exam Cram William Easttom II,2022-02-17 Certified Ethical Hacker (CEH) Exam Cram is the perfect study guide to help you pass the updated CEH Version 11 exam. Its expert real-world approach reflects Dr. Chuck Easttom's expertise as one of the world's leading cybersecurity practitioners and instructors, plus test-taking insights he has gained from teaching CEH preparation courses worldwide. Easttom assumes no prior knowledge: His expert coverage of every exam topic can help readers with little ethical hacking experience to obtain the knowledge to succeed. This guide's extensive preparation tools include topic overviews, exam alerts, CramSavers, CramQuizzes, chapter-ending review questions, author notes and tips, an extensive glossary, and the handy CramSheet tear-out: key facts in an easy-to-review format. (This eBook edition of Certified Ethical Hacker (CEH) Exam Cram does not include access to the companion website with practice exam(s) included with the print or Premium edition.) Certified Ethical Hacker (CEH) Exam Cram helps you master all topics on CEH Exam Version 11: Review the core principles and concepts of ethical hacking Perform key pre-attack tasks, including reconnaissance and footprinting Master enumeration, vulnerability scanning, and vulnerability analysis Learn system hacking methodologies, how to cover your tracks, and more Utilize modern malware threats, including ransomware and financial malware Exploit packet sniffing and social engineering Master denial of service and session hacking attacks, tools, and countermeasures Evade security measures, including IDS, firewalls, and honeypots Hack web servers and applications, and perform SQL injection attacks Compromise wireless and mobile systems, from wireless encryption to recent Android exploits Hack Internet of Things (IoT) and Operational Technology (OT) devices and systems Attack cloud computing systems, misconfigurations, and containers Use cryptanalysis tools and attack cryptographic systems

The Rough Guide to iPods & iTunes Peter Buckley, 2009-09-01 The Rough Guide to iPods and iTunes is the ultimate companion to the defining gadget of the digital music era - and an essential guide to music and video on the Net, on your PC or Mac, and in your pocket. Fully updated and revised, The Rough Guide to iPods and iTunes covers the full iPod range of products: from the best of the iTunes App Store, iPod Touch, iTunes 8 to practical information for the iPod Nano and Classic Shuffle. Written by Peter Buckley, author of the best-selling Rough Guides to the Internet and Rough Guide to Macs & OSX, this guide will suit novices and experts alike. Complete with reviews of all the latest gadgets and extras; including the new Apple Headphones, the latest home stereo and TV systems that work with iPods, history of the iPod and the truth about iTunes going DRM-free. Discover how to import your CDs and DVDs, manage your music and video library, how to digitize music from vinyl or cassette and download from the best online sites and stores, all this plus much, much more. Whether you already have an iPod or you're thinking of buying one, you need The Rough Guide to iPods and iTunes!

The Internet at Your Fingertips Michael Miller,2009-09-01 A cyber-master's tips at one's fingertips... With this highly organized, tightly written, detailrich reference to the Internet, beginning and intermediate users who need information fast will soon be fully exploring the online world of banking and bill

,2005 ,Google

 Linux Unwired Roger Weeks,Edd Dumbill,Brian Jepson,2004 From the author of Wireless Hacks, comes a Linux guide for home, for the office, and for the road.

paying, games, social networking, blogging, shopping, news, entertainment, and more. It includes everything from safeguarding one's computer to cookies to downloading. \*The Internet continues to grow in almost every aspect of online activity \*Part of the book's audience: older and more recent users looking to learn the Internet \*The only book available about the Internet in an easy-to-navigate quick reference format

 Wireless Networking with Microsoft Windows Vista Michael R. Miller,2007-07-05 Networking has become commonplace in the home. In years past, it took a trained technician to set up and manage a computer network; that's not the case anymore. With more and more households having multiple PCs, there is an increased demand to network those PCs to share files, peripherals, and an Internet connection. And it's become much easier to create a home network, thanks to easier-to-use wireless networking technologies and equipment. The problem is setting up a wireless network can still be somewhat confusing, and often difficult. Even setting up a simple wireless network to share an Internet connection can be a frustrating trial-and-error process. What kind of wireless network should you choose -- 802.11a, b, g, or n? What equipment do you need? How do you configure all your computers to work on the network? How do you share a single printer on your network? The confusion continues when one considers the different issues related to different operating systems. Setting up a wireless network under Windows Vista is much different than setting up a similar network under Windows XP. Users are looking for simple answers to all these questions. Unfortunately, most networking books today are geared toward technology-savvy networking professionals. Where does the average user turn to for solutions to his wireless networking problems? The answer is this book -- Wireless Networking with Windows Vista. Introduction . . . . . . . . . . . . . . . . . . . . . . . . . . . 1 Part I Planning Your Wireless Network . . . . . . . . . . . . . . . . . . . . . . . . . . . 5 1 Why You Need a Wireless Network . . . . . . . . . . . . . . . . . . . . . . . . . . .

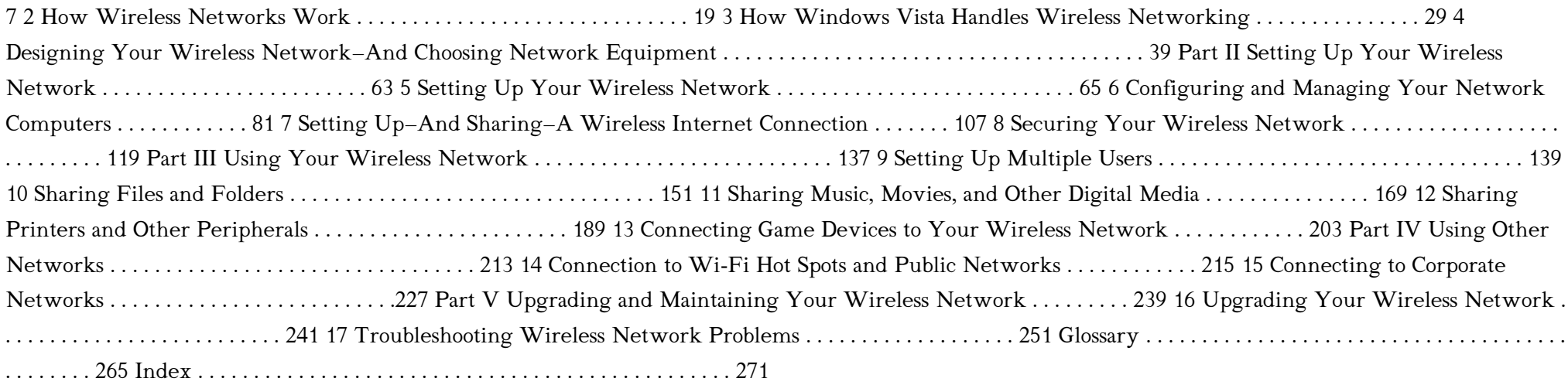

The Rough Guide to the iPad (3rd edition) Rough Guides, 2012-08-02 Whatever you want to do, The Rough Guide to the iPad 3rd edition has it covered: from FaceTime video-calling to to iPhoto image editing to HD TV streaming. This book tells you everything you need to know about the 3rd generation iPad. The Rough Guide to the iPad covers everything from buying advice, and the low-down on the features you get straight out of the box, to advanced tips and reviews of the most useful apps. This new edition covers all the latest software developments, including syncing via iCloud, iBooks 2, multitouch gestures, iTunes Music Match and advanced photo editing. And of course, all you need to know about the glorious new retina display. If you are new to iPad or looking to upgrade to the latest model, this Rough Guide will show you how to make the most of the world's most iconic tablet. Now available in ePub format.

The Rough Guide to the iPhone (4th) Peter Buckley, 2011-12-13 The iPhone, Apple's iconic device, continues to set the pace in smart phone technology with the launch of the iPhone 5. DK's slick, full-colour Rough Guide to the iPhone unlocks the myriad of secrets of this extraordinary gadget from synchronizing for the first time and customizing your home screen, to sending SMS messages to multiple recipients. It keeps your finger on the pulse with upto-the-minute information on all the coolest apps available to download from the iTunes App Store and news of what's hot in the world of iPhone accessories and all the new features including iCloud, Newsstand, and Notification centre.

Hacking For Dummies Kevin Beaver, 2013-01-10 Updated for Windows 8 and the latest version of Linux The best way to stay safe online is to stop hackers before they attack - first, by understanding their thinking and second, by ethically hacking your own site to measure the effectiveness of your security. This practical, top-selling guide will help you do both. Fully updated for Windows 8 and the latest version of Linux, Hacking For Dummies, 4th Edition explores the malicious hacker's mindset and helps you develop an ethical hacking plan (also known as penetration testing) using the newest tools and techniques. More timely than ever, this must-have book covers the very latest threats, including web app hacks, database hacks, VoIP hacks, and hacking of mobile devices. Guides you through the techniques and tools you need to stop hackers before they hack you Completely updated to examine the latest hacks to Windows 8 and the newest version of Linux Explores the malicious hackers's mindset so that you can counteract or avoid attacks completely Suggests ways to report vulnerabilities to upper management, manage security changes, and put anti-hacking policies and procedures in place If you're responsible for security or penetration testing in your organization, or want to beef up your current system through ethical hacking, make sure you get Hacking For Dummies, 4th Edition.

The Rough Guide to The Internet Peter Buckley,Duncan Clark,2009-08-01 The Rough Guide to The Internet is still the ultimate handbook for novices and experts alike. Written in plain English, it covers everything from getting online for the first time to newsfeeds, Internet telephony and advanced tips and tricks guaranteed to turn casual surfers into Net gurus. Whether you need to demystify Internet jargon, update or upgrade your level of security, discover

WiFi, networking & the fine art of searching; The Rough Guide to The Internet provides all the essential information from getting online the first time to advanced tips & tricks. Fully updated, this edition features a directory of the web's coolest sites, lowdown on switching to Google Mail & latest crazes including 'Twitter' as well as Skype, blogging, myspace and other social networks and online video. Whether you've never sent an email or you just want to keep up with the latest developments, this book is invaluable for making the most of your time on the Internet. Let The Rough Guide to The Internet open up the Internet world to you.

The Rough Guide to Travel Online Samantha Cook, Greg Ward, 2004 The Rough Guide to Travel Online shows you how to make the Web work for you as you plan, book and enjoy your next trip - anywhere in the world. In plain English it explains how to use the web to research a destination or interest, find cheap tickets for flights, buy you holiday online with complete security, choose a hotel, find out about visa and vaccinations and even how to stay in touch when you''re out on the road. Drawing on Rough Guides'' unrivalled expertise in travel, this book will help you find the perfect short break or the holiday of a lifetime - whatever your budget.

Absolute Beginner's Guide to Wi-Fi Wireless Networking Harold Davis,2004 Provides information on wireless networking, covering such topics as 802.11 standards, hotspots, and setting up a wireless network.

The Rough Guide to the iPad Peter Buckley,2010-07-01 The Rough Guide to the iPad is the ultimate companion to the revolutionary Apple iPad, and this special Enhanced Edition features a series of video clips designed to help you get the most from your iPad; watch and learn as bestselling tech author Peter

 Wireless Networks For Dummies Barry D. Lewis,Peter T. Davis,2004-10-27 You've probably heard the expression, "It's timeto cut the cord." Well, it may be time to "cut thecables" at your office and free yourself from your desk andcomputer. Wireless networks are the waves of thefuture—literally. Wireless Networks For Dummies guidesyou from design through implementation to ongoing protection ofyour system and your information so you can: Remain connected to the office in airports and hotels Access the Internet and other network resources in thelunchroom, conference room, or anywhere there's an accesspoint Use your PDA or laptop to query your database from thewarehouse or the boardroom Check e-mail wirelessly when you're on the road Get rid of the cable clutter in your office Wireless Networks For Dummies was coauthored by Barry D.Lewis, CISSP, and Peter T. Davis, who also coauthored ComputerSecurity For Dummies. Barry Lewis is president of aninformation security consulting firm and an internationally knownleader of security seminars. Peter Davis is founder of a firmspecializing in the security, audit, and control of information.Together, they cut through the cables, clutter, and confusion andhelp you: Get off to a quick start and get mobile with IrDA (InfraredData Association) and Bluetooth Perform a site survey and select the right standard, mode,access point, channel and antenna Check online to verify degree of interoperability of devicesfrom various vendors Install clients and set up roaming Combat security threats such as war driving, jamming,hijacking, and man-in-the-middle attacks Implement security and controls such as MAC (Media AccessControl) and protocol filtering, WEP (Wireless Equivalent Privacy),WPA, (Wi-Fi Protected Access), EAP (Extensible AuthenticationProtocol), and VPN (Virtual Private Network) Set up multiple access points to form a larger wirelessnetwork Complete with suggestions of places to get connected, Web siteswhere you can get more information, tools you can use to monitorand improve security, and more, Wireless Networks ForDummies helps you pull the plug and go wireless!

Buckley shows you how to unlock the magic of the iPad's Photos app and explains how to fast forward at high-speed whilst playing video or listening to music. This full colour guide also provides coverage of the latest Apple software and hardware advances, including the iPad's multitouch screen, the iBookstore and the iPad's unique email system. There's also comprehensive coverage of everything from web surfing, to downloading movies and music from the iPad's iTunes app; and with hundreds of app recommendations scattered throughout the text, this digital book is essential reading. Whether you were first in line at the Apple Store on release day or are simply fantasising about buying your own, The Rough Guide to the iPad is the book for you.

The Rough Guide to the iPhone (5th) Rough Guides,2013-02-01 Fully updated to cover the iPhone 5 and iOS6, the bestselling Rough Guide to the iPhone is the ultimate guide to the definitive gadget of our time. The full colour guide shows you how to make the most of the iPhone 5's unique blend of fun and function. As well as covering the basics such as synchronizing with iCloud, Facetime and making the most of Siri, the book also unlocks new secrets such as how to make free international calls and exploring the latest built-in features such as Facebook integration, panoramic photos and Apple Maps. There's also upto-date advice on the coolest apps available on the App Store. Whether your focus is productivity or creativity, The Rough Guide to the iPhone will turn you from an iPhone user into an iPhone guru. Now available in ePub format.

Best Android Apps Mike Hendrickson, Brian Sawyer, 2010-04-27 You can choose from thousands of apps to make your Android device do just about anything you can think of -- and probably a few things you'd never imagine. There are so many Android apps available, in fact, that it's been difficult to find the best of the bunch -- until now. Best Android Apps leads you beyond the titles in Android Market's Top Paid and Top Free bins to showcase apps that will truly delight, empower, and entertain you. The authors have tested and handpicked more than 200 apps and games, each listed with a description and details highlighting the app's valuable tips and special features. Flip through the book to browse their suggestions, or head directly to the category of your choice to find the best apps to use at work, on the town, at play, at home, or on the road. Discover great Android apps to help you: Juggle tasks Connect with friends Play games Organize documents Explore what's nearby Get in shape Travel the world Find new music Dine out Manage your money ...and much more!

Thank you completely much for downloading Wifinder.Most likely you have knowledge that, people have see numerous times for their favorite books past this Wifinder, but stop happening in harmful downloads.

Rather than enjoying a good book afterward a mug of coffee in the afternoon, instead they juggled afterward some harmful virus inside their computer. Wifinder is straightforward in our digital library an online entry to it is set as public thus you can download it instantly. Our digital library saves in multipart countries, allowing you to acquire the most less latency period to download any of our books in imitation of this one. Merely said, the Wifinder is universally compatible later than any devices to read.

## Table of Contents Wifinder

- 1. Understanding the eBook Wifinder
	- The Rise of Digital Reading Wifinder
	- Advantages of eBooks Over
	- Traditional Books
- 2. Identifying Wifinder
	- Exploring Different Genres
	- Considering Fiction vs. Non-Fiction
	- Determining Your Reading Goals
- 3. Choosing the Right eBook Platform
	- Popular eBook Platforms
	- Features to Look for in an Wifinder
	- User-Friendly Interface
- 4. Exploring eBook Recommendations from Wifinder
	- Personalized Recommendations
	- Wifinder User Reviews and Ratings
	- Wifinder and Bestseller Lists
- 5. Accessing Wifinder Free and Paid eBooks
	- Wifinder Public Domain eBooks

Wifinder eBook Subscription Services

Wifinder Budget-Friendly Options

6. Navigating Wifinder eBook Formats

o ePub, PDF, MOBI, and More

Wifinder Compatibility with Devices

Wifinder Enhanced eBook Features

7. Enhancing Your Reading Experience

- Adjustable Fonts and Text Sizes of Wifinder
- Highlighting and Note-Taking Wifinder
- Interactive Elements Wifinder

8. Staying Engaged with Wifinder

Joining Online Reading Communities

- Participating in Virtual Book Clubs
- Following Authors and Publishers Wifinder
- 9. Balancing eBooks and Physical Books Wifinder
	- Benefits of a Digital Library
	- Creating a Diverse Reading Collection Wifinder
- 10. Overcoming Reading Challenges
	- Dealing with Digital Eye Strain
	- Minimizing Distractions
	- Managing Screen Time
- 11. Cultivating a Reading Routine Wifinder Setting Reading Goals Wifinder
	- Carving Out Dedicated Reading Time
- 12. Sourcing Reliable Information of Wifinder
	- Fact-Checking eBook Content of Wifinder
	- Distinguishing Credible Sources
- 13. Promoting Lifelong Learning
	- Utilizing eBooks for Skill
	-

Development

Exploring Educational eBooks

14. Embracing eBook Trends

o Integration of Multimedia Elements

o Interactive and Gamified eBooks

## Wifinder Introduction

In the digital age, access to information has become easier than ever before. The ability to download Wifinder has revolutionized the way we consume written content. Whether you are a student looking for course material, an avid reader searching for your next favorite book, or a

professional seeking research papers, the option to download Wifinder has opened up a world of possibilities. Downloading Wifinder provides numerous advantages over physical copies of books and documents. Firstly, it is incredibly convenient. Gone are the days of carrying around heavy textbooks or bulky folders filled with papers. With the click of a button, you can gain immediate access to valuable resources on any device. This convenience allows for efficient studying, researching, and reading on the go. Moreover, the cost-effective nature of downloading Wifinder has democratized knowledge. Traditional books and academic journals can be expensive, making it difficult for individuals with limited financial resources to access information. By offering free PDF downloads, publishers and authors are enabling a wider audience to benefit from their work. This inclusivity promotes equal opportunities for learning and personal growth. There are numerous websites and platforms where individuals can download Wifinder. These websites range from academic databases offering research papers and journals to online libraries with an expansive collection of books from various genres. Many authors and publishers also upload their work to specific websites, granting readers access to their content without any charge. These platforms not only provide access to existing literature but also serve as an excellent platform for undiscovered authors to share their work with the world. However, it is essential to be cautious while downloading Wifinder. Some websites may offer pirated or illegally obtained copies of copyrighted material. Engaging in such activities

not only violates copyright laws but also undermines the efforts of authors, publishers, and researchers. To ensure ethical downloading, it is advisable to utilize reputable websites that prioritize the legal distribution of content. When downloading Wifinder, users should also consider the potential security risks associated with online platforms. Malicious actors may exploit vulnerabilities in unprotected websites to distribute malware or steal personal information. To protect themselves, individuals should ensure their devices have reliable antivirus software installed and validate the legitimacy of the websites they are downloading from. In conclusion, the ability to download Wifinder has transformed the way we access information. With the convenience, cost-effectiveness, and accessibility it offers, free PDF downloads have become a popular choice for students, researchers, and book lovers worldwide. However, it is crucial to engage in ethical downloading practices and prioritize personal security when utilizing online platforms. By doing so, individuals can make the most of the vast array of free PDF resources available and embark on a journey of continuous learning and intellectual growth.

## FAQs About Wifinder Books

How do I know which eBook platform is the best for me? Finding the best eBook platform depends on your reading preferences and device compatibility. Research different platforms, read user reviews, and explore their features before making a choice. Are free eBooks of good quality? Yes, many reputable platforms offer high-quality free eBooks, including classics and public domain works. However, make sure to verify the source to ensure the eBook credibility. Can I read eBooks without an eReader? Absolutely! Most eBook platforms offer web-based readers or mobile apps that allow you to read eBooks on your computer, tablet, or smartphone. How do I avoid digital eye strain while reading eBooks? To prevent digital eye strain, take regular breaks, adjust the font size and background color, and ensure proper lighting while reading eBooks. What the advantage of interactive eBooks? Interactive eBooks incorporate multimedia elements, quizzes, and activities, enhancing the reader engagement and providing a more immersive learning experience. Wifinder is one of the best book in our library for free trial. We provide copy of Wifinder in digital format, so the resources that you find are reliable. There are also many Ebooks of related with Wifinder. Where to download Wifinder online for free? Are you looking for Wifinder PDF? This is definitely going to save you time and cash in something you should think about.

## Wifinder :

An Introduction to Behavioral Psychology - Rivier Academics An Introduction to Behavioral Psychology. Behavioral psychology, or behaviorism, is a theory suggesting that environment shapes human behavior. In a most basic ... Introduction to Behavior: An Evolutionary Perspective ... An up-to-date approach to behavior analysis within the framework of evolutionary theory. Introduction to Behavior is a contemporary textbook for students in ... An Introduction to Behavior Analysis The book offers readers sound analyses of Pavlovian and operant learning, reinforcement and punishment, motivation and stimulus control, language and rule- ... An Introduction to Behavior Analysis An Introduction to Behavior Analysis delivers an engaging and comprehensive introduction to the concepts and applications for graduate students of behavior ... An Introduction to Behavior-Centered Design In this self-paced course, you will explore a step-by-step approach and principles for designing behavior change solutions to environmental challenges. Introduction to Psychology/Behavior Analysis The focus is on observable, measurable behavior and the role of the environment in establishing and maintaining behaviors. Introduction to Behavior-Based Design | by Jason Hreha What you need to know  $-$  in 10 mins  $\cdot$  Time  $\cdot$  Money  $\cdot$  Cognitively demanding (mental effort) · Physically demanding (physical effort) · Social ... The ABC's of Behavior Analysis: An Introduction to ... The ABCs of Behavior Analysis is not a psychology book. It is truly a behavior analysis book. It is about how behavior works and its emphasis is on behavior ... Introduction to Behavior An up-to-date approach to behavior analysis within the framework of evolutionary theory. Introduction to Behavior is a contemporary textbook for students in ... Repair Manuals & Guides For Oldsmobile Alero 1999 - 2003 Get the expertise you need to maintain your vehicle. Shop our comprehensive Repair Manuals & Guides For Oldsmobile Alero 1999 - 2003 at Haynes. Repair Manuals & Literature for Oldsmobile Alero - eBay Get the best deals on Repair Manuals & Literature for Oldsmobile Alero when you shop the largest online selection at eBay.com. Free shipping on many items ... 2000 Oldsmobile Alero Repair Manual - Vehicle Equip cars, trucks & SUVs with 2000 Oldsmobile Alero Repair Manual - Vehicle from AutoZone. Get Yours Today! We have the best products at the right price. Service & Repair Manuals for Oldsmobile Alero - eBay Get the best deals on Service & Repair Manuals for Oldsmobile Alero when you shop the largest online selection at eBay.com. Free shipping on many items ... Oldsmobile Alero Repair Manual - Vehicle Order Oldsmobile Alero Repair Manual - Vehicle online today. Free Same Day Store Pickup. Check out free battery charging and engine ... 2000 Oldsmobile Alero UNIT REPAIR MANUAL. This manual provides information on unit repair service

[engineering mechanics dynamics 6th edition](https://www.freenew.net/papersCollection/threads/?k=engineering_mechanics_dynamics_6th_edition_solution_manual.pdf) [solution manual](https://www.freenew.net/papersCollection/threads/?k=engineering_mechanics_dynamics_6th_edition_solution_manual.pdf)

procedures, adjustments and specifications for the. 2000 GM transmissions ... Oldsmobile Alero Repair Manual Online Your online Oldsmobile Alero repair manual lets you do the job yourself and save a ton of money. No more eye-popping bills at the repair shop! Your manual pays ... 2000 Oldsmobile Alero - Repair Manual Haynes Publications 38026 Repair Manual for 2000 Oldsmobile Alero ; Brand: Haynes Publications ; Part Number: 38026 ; UPC: 038345380266 ; Weight: 1.1 lbs ; Condition ... Haynes Repair Manual for 1999-2003 Oldsmobile Alero Haynes Repair Service Manual. Complete coverage for your 2003 2002 2001 2000 1999 Oldsmobile Alero including routine maintenance, tune-up procedures, engine ... 2000 Oldsmobile Alero Service Repair Manual May 8, 2023 — Read 2000 Oldsmobile Alero Service Repair Manual by kmd9iitdgnmv on Issuu and browse thousands of other publications on our platform. NISSAN FORKLIFT Manuals Original factory dealership manuals for NISSAN FORKLIFT by DIY Repair Manuals. Best selection and lowest prices on operator manual, service repair manuals, ... Forklift Manuals & Books for Nissan for sale Get the best deals on Forklift Manuals & Books for Nissan when you shop the largest online selection at eBay.com. Free shipping on many items | Browse your ... NISSAN Forklift Service manuals and Spare parts Catalogs NISSAN GX-40 Diesel forklift. Service Manual. 5050030, GX-45, NISSAN GX-45 Diesel forklift. Service Manual. 5050031, GX-50, NISSAN GX-50 Diesel forklift. Nissan Forklift Parts: Online Catalog Lookup for ... Nissan Forklift Parts Diagram. Below is the sample Nissan part diagram; you can contact us for the pdf of the parts manual or parts diagrams as per your need. Nissan Forklift Service Repair Manuals - Free Download pdf ... Nissan Forklift Diesel 2-3,5 ton Service Guide · Nissan Forklift 1F1, 1F2 Series Operator's Manuals PDF · Nissan Forklift LX-series Operstor's Manual · Nissan ... SERVICE MANUAL The manual is the introduction of structure, working principle and serving of 1t-3.5t R series internal combustion counterbalance forklift truck. For safety and ... Forklift Nissan E349428 7784 hours Nissan Optimum Oct 26, 2021 — Item Details. Forklift Nissan E349428 7784 hours Nissan Optimum 50 Model C2 3fw 475 7511 Location: Atascosa, TX ; PAYMENT INSTRUCTIONS. Payment ... Nissan Forklift Electric P02 Series Service Repair Manual Jun 9, 2020 — This service manual has been prepared to provide necessary information concerning the maintenance and repair procedures for the NISSAN FORKLIFT ... Nissan Optimum 50 Forklift Manual Get Help Looking in a Nissan Forklift Parts Manual. Are you tired of shopping around for your Nissan lift truck? Parts are easy to order on TruPar.com.

Best Sellers - Books ::

[engineering fluid mechanics 10th edition solutions](https://www.freenew.net/papersCollection/threads/?k=engineering-fluid-mechanics-10th-edition-solutions-manual.pdf)

## [manual](https://www.freenew.net/papersCollection/threads/?k=engineering-fluid-mechanics-10th-edition-solutions-manual.pdf)

[ethical issues in journalism and the media](https://www.freenew.net/papersCollection/threads/?k=Ethical-Issues-In-Journalism-And-The-Media.pdf) [environment the science behind the stories](https://www.freenew.net/papersCollection/threads/?k=Environment_The_Science_Behind_The_Stories.pdf) [essentials of medical language answers key](https://www.freenew.net/papersCollection/threads/?k=essentials-of-medical-language-answers-key.pdf)

[english grammar worksheet for grade 4](https://www.freenew.net/papersCollection/threads/?k=english_grammar_worksheet_for_grade_4.pdf) [essential calculus early transcendentals solutions](https://www.freenew.net/papersCollection/threads/?k=essential_calculus_early_transcendentals_solutions_study_guide.pdf) [study guide](https://www.freenew.net/papersCollection/threads/?k=essential_calculus_early_transcendentals_solutions_study_guide.pdf)

[ergopedia essential physics](https://www.freenew.net/papersCollection/threads/?k=Ergopedia_Essential_Physics.pdf) [ethical dilemma and decisions in criminal justice](https://www.freenew.net/papersCollection/threads/?k=Ethical_Dilemma_And_Decisions_In_Criminal_Justice.pdf) [environmental science active learning laboratories](https://www.freenew.net/papersCollection/threads/?k=environmental-science-active-learning-laboratories-and-applied-problem-sets.pdf) [and applied problem sets](https://www.freenew.net/papersCollection/threads/?k=environmental-science-active-learning-laboratories-and-applied-problem-sets.pdf)